## **Demandes**

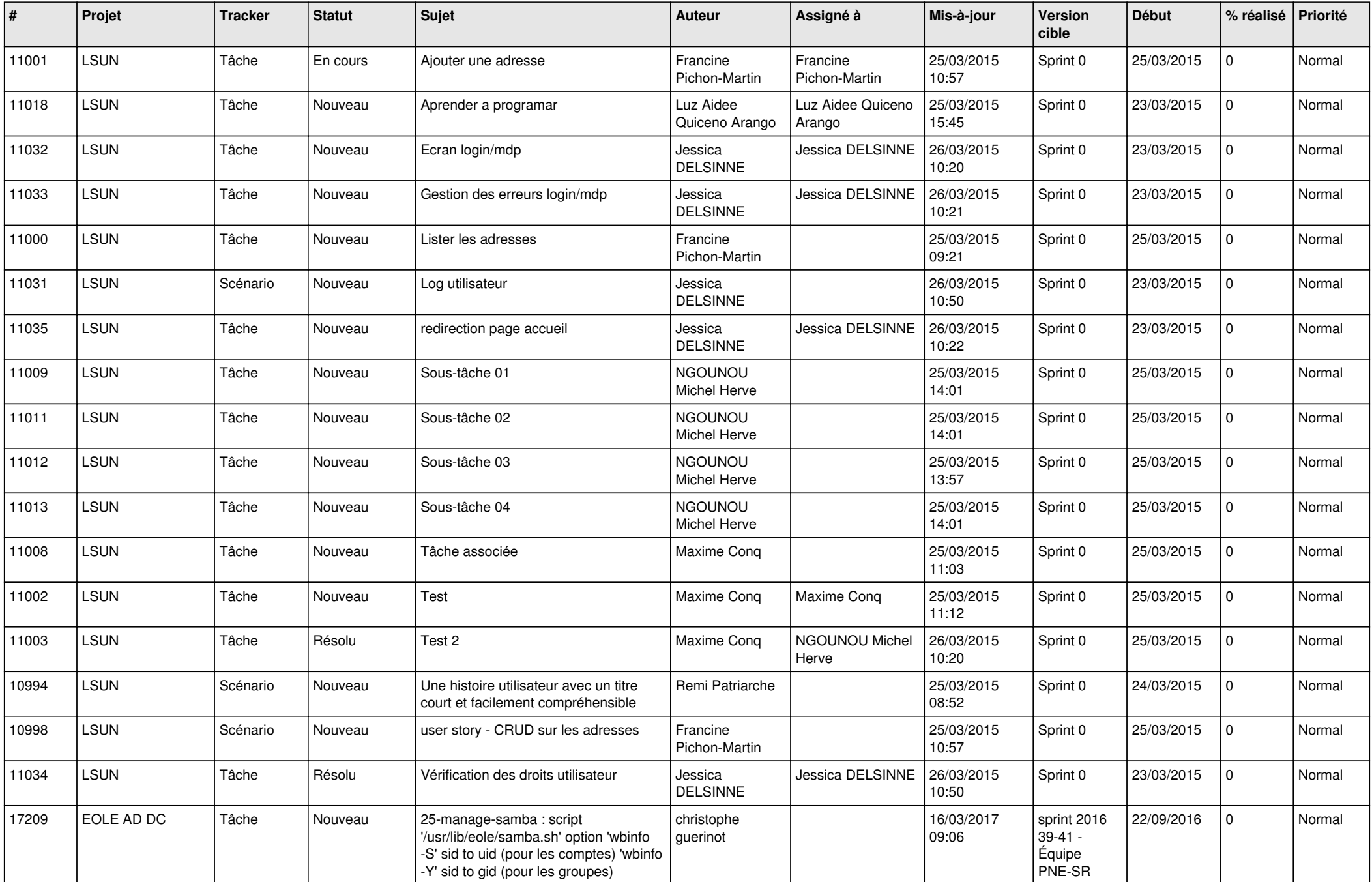

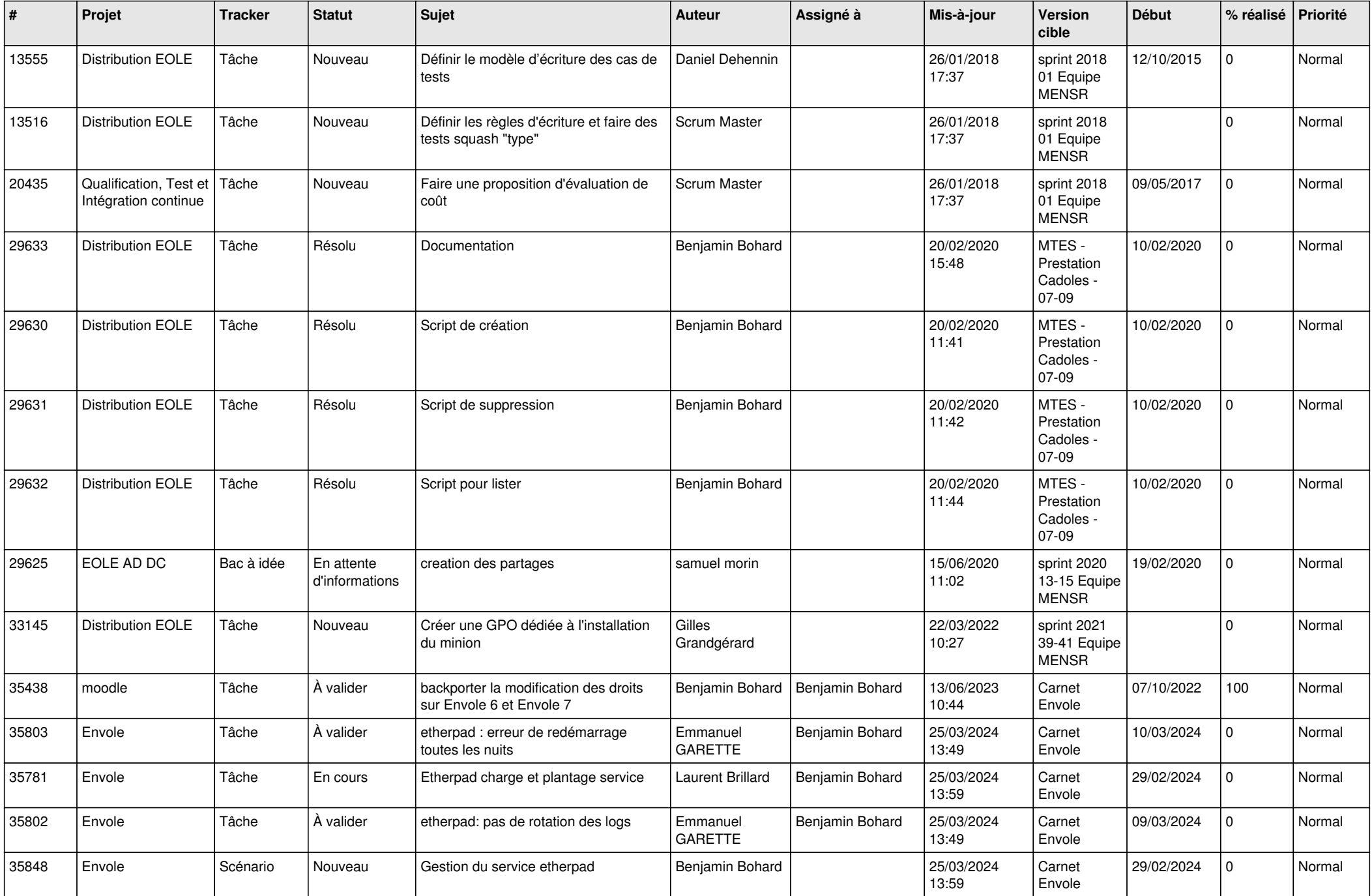

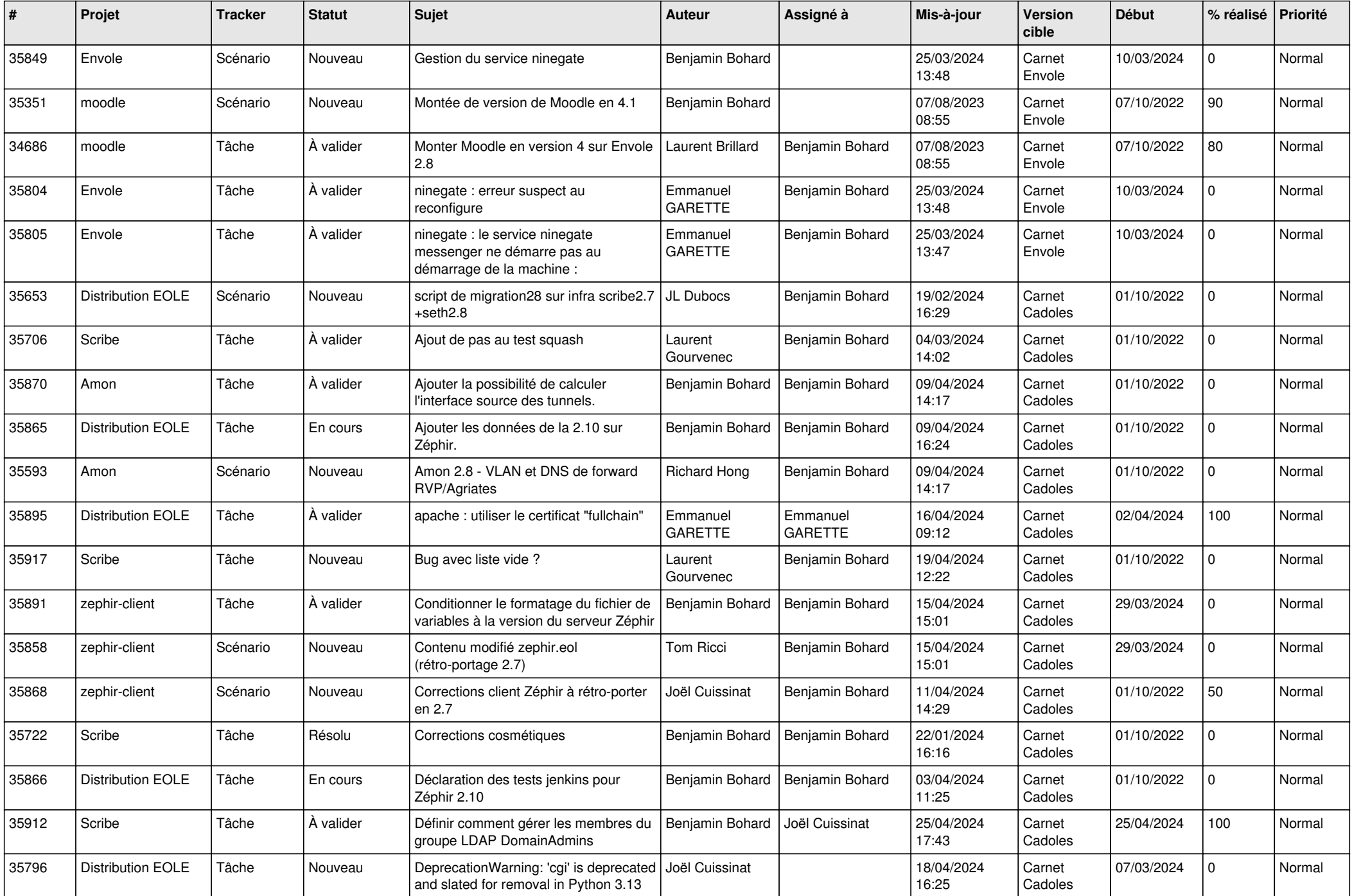

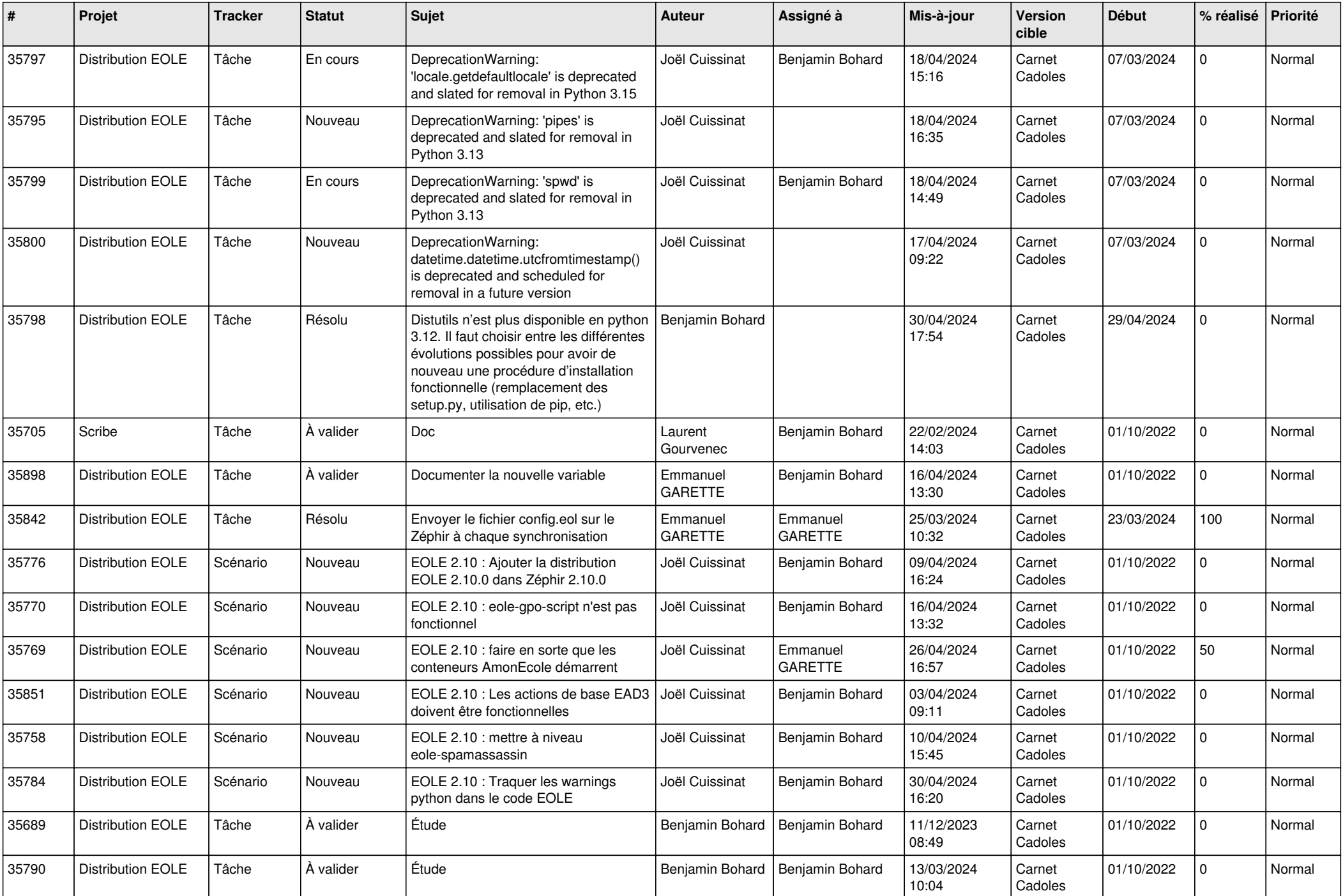

![](_page_4_Picture_723.jpeg)

![](_page_5_Picture_719.jpeg)

![](_page_6_Picture_725.jpeg)

![](_page_7_Picture_648.jpeg)

![](_page_8_Picture_665.jpeg)

![](_page_9_Picture_593.jpeg)

![](_page_10_Picture_571.jpeg)

![](_page_11_Picture_588.jpeg)

![](_page_12_Picture_583.jpeg)

![](_page_13_Picture_585.jpeg)

![](_page_14_Picture_542.jpeg)

![](_page_15_Picture_557.jpeg)

![](_page_16_Picture_567.jpeg)

![](_page_17_Picture_595.jpeg)

![](_page_18_Picture_526.jpeg)

![](_page_19_Picture_583.jpeg)

![](_page_20_Picture_549.jpeg)

![](_page_21_Picture_577.jpeg)

![](_page_22_Picture_581.jpeg)

![](_page_23_Picture_561.jpeg)

![](_page_24_Picture_562.jpeg)

![](_page_25_Picture_601.jpeg)

![](_page_26_Picture_543.jpeg)

![](_page_27_Picture_545.jpeg)

![](_page_28_Picture_338.jpeg)

**...**